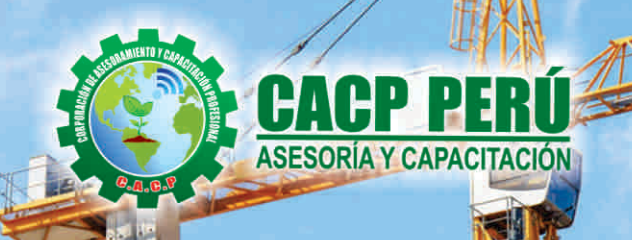

Actualizate, Perfeccionate y Especializate con: CACP PERÚ

# PROGRAMACIÓN, **CONTROL Y SEGUIMIENTO DE PROYECTOS CON MS** Profect<br>2016

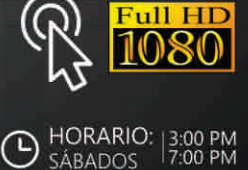

Sede:

HUANCAYO

**INICIO** 

**MARZO** 

**PRESENCIAL** 

**Modalidads** 

**VIRTUAL** 

### **INFORMES E INSCRIPCIONES**

#### Sede HUANCAYO

**DURACIÓN** 

**MES** 

**CURSO:** 

Calle Real Nº 122 Distrito Huancayo-Provincia Huancayo (Referencia: Frente al Instituto Continental).

953620444 / 920029799 / 918343626 / 918371932 t 043-604932 - 064-583341

info@cacperu.com

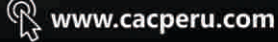

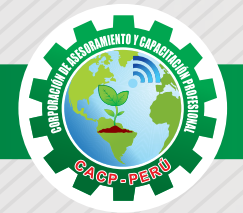

# **PRESENTACIÓN**

Microsoft Project 2016, es un programa de administración de proyectos que permite desarrollar la planificación y control de cualquier tipo de proyecto (mecánica, construcción, minería, TI, electromecánico, industrial, social, petrolero, ambiental, etc.). Esta Herramienta sirve de soporte para asistir a diferentes profesionales así como administradores de proyectos en el desarrollo de planes, asignación de recursos a tareas, dar seguimiento al progreso, administrar presupuesto y analizar cargas de trabajo. La Corporación de Asesoramiento y Capacitación "CACP PERÚ", asumiendo su rol de capacitación y de difusión de herramientas de actualidad, presenta el curso de "PROGRAMACIÓN, CONTROL Y SEGUIMIENTO DE PROYECTOS CON MS PROJECT 2016 ".

# **DIRIGIDO A**

Ingenieros, bachilleres, Técnicos profesionales, egresados de diferentes especialidades, jefes de sistemas, personal de las áreas de Tecnologías de la Información y Público en general que desee capacitarse en la gestión de proyectos y uso de herramientas informáticas orientadas para el tratamiento de datos

ua Saniyana

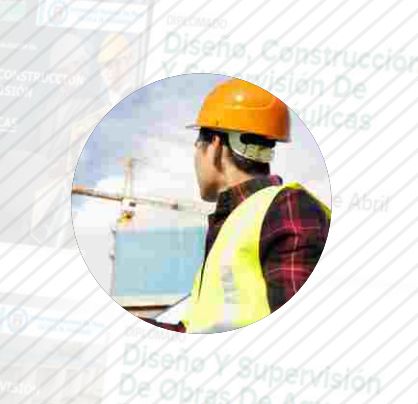

# **CERTIFICA**

Los participantes que cumplan satisfactoriamente con los requisitos Académicos y Administrativos del programa recibirán la certificación en: "PROGRAMACIÓN, CONTROL Y SEGUIMIENTO DE PROYECTOS CON MS PROJECT 2016 ", expedido por la Corporación de Asesoramiento y Capacitación Profesional CACP S.R.L.

# **BENEFICIOS**

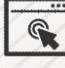

Horarios flexibles de acuerdo a tus necesidades a través del campus virtual (las 24h / 7d ).

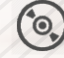

Videoconferencias en formato DVD calidad HD.

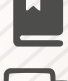

Material Impreso full color.

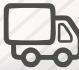

Incluye envió de materiales a todo el Perú hasta su domicilio (Olva Courier)

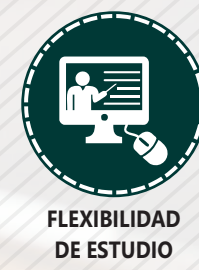

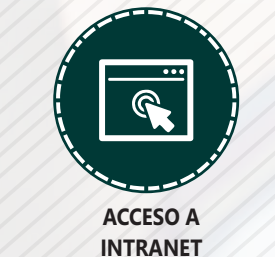

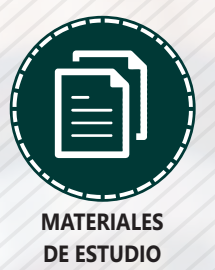

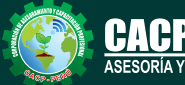

**Informes e Inscripciones** Cel.: **953620444** / **920029799** / **918343626** / **918371932** Web: http://cacperu.com

Fijo: **043-604932** - **064-583341** Email: info@cacperu.com

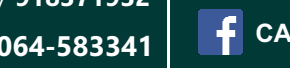

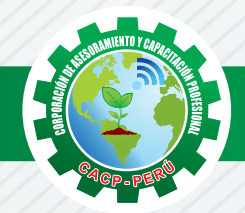

# **HERRAMIENTAS METODOLÓGICAS**

### **MODALIDAD VIRTUAL**

El participante tendrá a su disposición todos los contenidos del programa en el aula virtual CACP PERÚ, entregándosele una clave y usuario al inicio del curso. Las clases podrán verla ONLINE - EN VIVO en el mismo horario que se lleva a cabo la modalidad presencial y realizar sus preguntas. Para acceder a todas las ventajas de esta modalidad, es imprescindible tener CONOCIMIENTOS BÁSICOS DEL USO DE INFORMÁTICA (manejo de navegadores, correo electrónico, uso de procesadores de texto, impresión de documentos, descarga de documentos, etc). Así como contar de una buena conexión a la red y una computadora con características convencionales de memoria y configuración. El material educativo, tales como el DVD con el contenido de las filmaciones de las conferencias, las diapositivas impreso por clase se le enviará a su domicilio.

### **MODALIDAD PRESENCIAL**

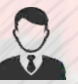

Esta modalidad consiste en que el alumno asista como mínimo al 90% de las clases teóricas prácticas. Se les brindará un manual en físico por clase y la información en digital estará disponible en el aula virtual.

# **VENTAJAS DEL CAMPUS VIRTUAL**

**Informes e** 

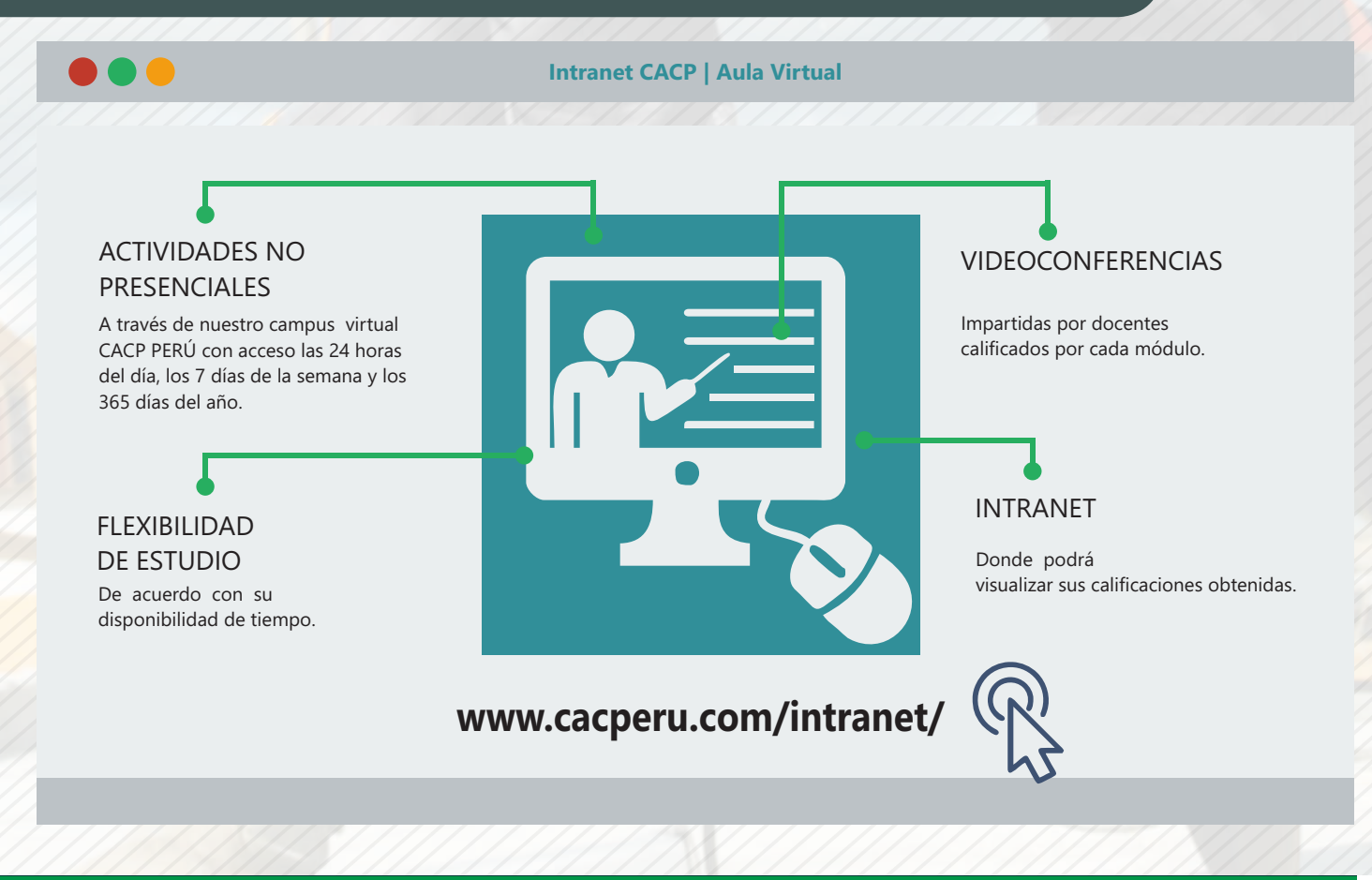

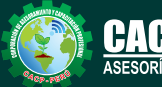

**Inscripciones** Cel.: **953620444** / **920029799** / **918343626** / **918371932** Fijo: **043-604932** - **064-583341** Email: info@cacperu.com Web: http://cacperu.com

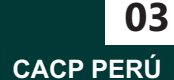

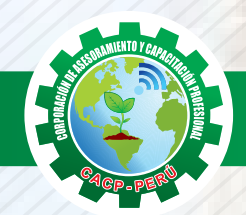

#### **TEMARIO PROGRAMACIÓN, CONTROL Y SEGUIMIENTO DE PROYECTOS CON MS PROJECT 2016**

#### Sábado 30 de Marzo de 2019 **INICIAR UN PROYECTO TEMA 01**

- $\sqrt{}$  Ingresar al programa
- Entorno del software
- Iniciar un proyecto
- Propiedades
- Información del proyecto

#### **TEMA 02**

#### **TRABAJO CON TAREAS**

- $\sqrt{\phantom{a}}$ Tareas
- Lista de tareas
- Determinación de su duración
- Insertar Nuevas Tareas
- Fases o Tarea Resumen
- Vínculo entre tareas

#### **TEMA 03**

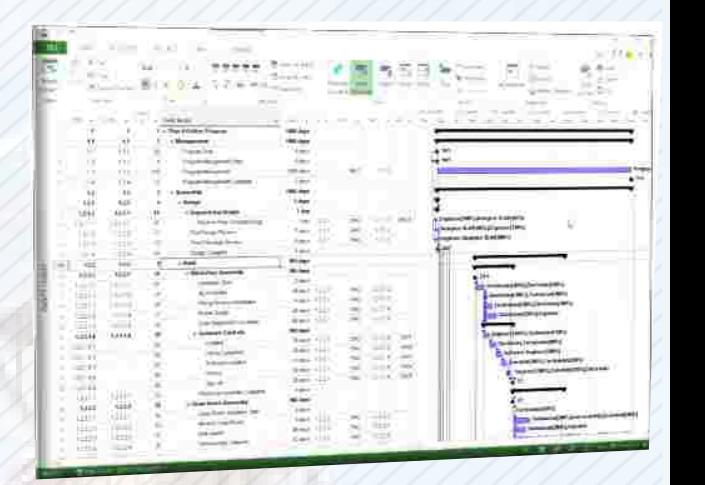

#### **RECURSOS**

- Tipos de recursos (trabajo, materiales, de costo)
- √ Ingresar recursos en Hoja de Recursos
- Asignación de recursos a tareas
- Determinación de horas de trabajo y costo del proyecto, de taras y recursos
- Modificación de duración de tareas

#### **TEMA 04**

#### **ADMINISTRACIÓN DE TAREAS Y RECURSOS**

- Tipos de tareas (de unidades fijas, de trabajo fijo, de duración fija)
- Determinación de ruta crítica

#### **TEMA 05**

#### **ADMINISTRAR CALENDARIOS**

- Tipos de calendario (base, del proyecto, de tareas, de recursos)
- Creación de nuevo calendario
- Modificación de horas laborales y calendario laboral

#### **TEMA 06**

#### **CONTROL, SEGUIMIENTO Y COSTOS**

- Establecimiento de línea base
- Avance de obra (costo real y restante; costo fijo)
- Diagrama Gantt

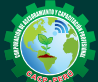

**Informes e Inscripciones** Cel.: **953620444** / **920029799** / **918343626** / **918371932** Fijo: **043-604932** - **064-583341** Email: info@cacperu.com Web: http://cacperu.com

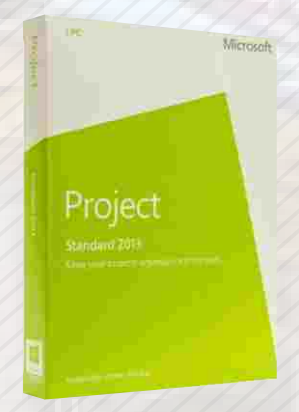

**CACP PERÚ** 

**04**

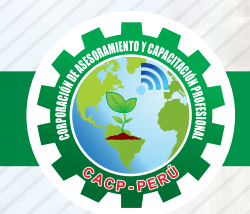

#### **TEMARIO PROGRAMACIÓN, CONTROL Y SEGUIMIENTO DE PROYECTOS CON MS PROJECT 2016. TEMA 07 ADMINISTRACIÓN DE DATOS DE UN PROYECTO** Orden Filtros Agrupamiento  $\sqrt{\phantom{a}}$ Esquema Importación de datos desde Excel **TEMA 08** WORK OVERVIEW **INFORMES SIMPLES, INFORMES VISUALES**  $\sqrt{}$  Informes visuales  $\sqrt{}$  Informes simples √ Informes a otros programas **TEMA 09**

#### **ADMINISTRACIÓN DE USO DE RECURSOS EN TAREAS**

- Utilización de Barra de Herramientas Análisis Pert
- Ingreso de datos
- Diagrama de Pert Optimista
- Diagrama de Pert Esperado
- Diagrama de Pert pesimista
	- Establecimiento de nuevos pesos para cálculo Pert
	- Reprogramación de uso de recursos
	- Perfil de trabajo uniforme
	- Perfil de trabajo creciente
	- Perfil de trabajo decreciente
	- Perfil de trabajo Dos picos
	- Perfil de trabajo pico inicial
	- Perfil de trabajo pico final
	- Perfil de trabajo campana
	- Uso de tareas
	- Vista de Uso de Recursos
	- Modificación de Horas de Trabajo y Avance de trabajo Real
	- Redistribución de recursos
	- Asignación de horas extras a recursos
	- Costo de horas extras

#### **TEMA 10**

#### **PERSONALIZACIÓN DE VISTAS, TABLAS Y CAMPOS**

- Crear una nueva vista
- Creación de tabla nueva
- Creación de campo
- Adición de fórmula al campo

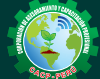

Cel.: **953620444** / **920029799** / **918343626** / **918371932** Fijo: **043-604932** - **064-583341** Email: info@cacperu.com Web: http://cacperu.com

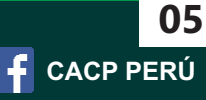

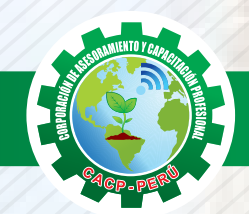

WORK OVERVIEW

#### **TEMARIO PROGRAMACIÓN, CONTROL Y SEGUIMIENTO DE PROYECTOS CON MS PROJECT 2016.**

原因所示 信め

# **TEMA 11**

**ACTUALIZACIÓN DE PROYECTO DE ACUERDO A FECHA**

- Actualización de fechas
- Fecha de estado
- Líneas de progreso Reprogramación de proyecto Actualización de línea base

#### **TEMA 12**

#### **ANÁLISIS DE VALOR GANADO**

- Valor ganado
- Valores principales
- Análisis con valores principales
- Valores de programación
- Valores acumulados
- Valores de Costos Estimados Previstos
- Creación de informe gráfico

# **40 HORAS ACADÉMICAS**

# **DURACIÓN 1 MES**

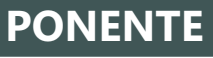

**PONENTE PROGRAMACIÓN, CONTROL Y SEGUIMIENTO DE PROYECTOS CON MS PROJECT 2016.**

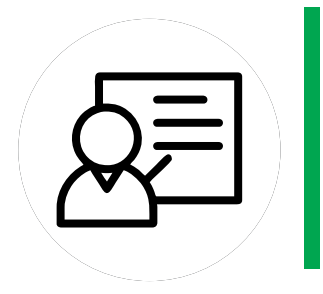

### **ALFREDO DI JORDI ESPINOZA PACAHUALA**

- INSTITUTO CONTINENTAL. GESTIÓN DE LA CONSTRUCCIÓN. Huancayo. Perú. Docente a tiempo completo. Técnico en Metrados y Presupuestos en Edificaciones. Cámara Peruana de la Construcción (CAPECO). Lima. Perú. 2013.
- Dibujante CAD. Servicio Nacional de Capacitación para la Industria de la Construcción (SENATI). Huancayo. Perú. 2008. Actividad independiente en cálculo estructural; levantamiento y replanteo topográfico; estudios de mecánica de suelos. SEMCO CAD. Lima. Perú. Docente a tiempo parcial modalidad a distancia.

# LUGAR DEL EVENTO

AUDITORIO CACP PERÚ - **SEDE HUANCAYO CALLE REAL N° 122 DISTRITO HUANCAYO-PROVINCIA HUANCAYO REFERENCIA: FRENTE AL INSTITUTO CONTINENTAL.**

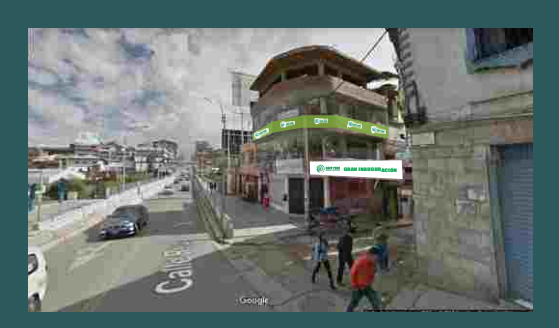

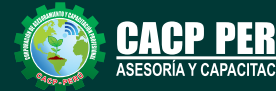

**Informes e**<br> **Inscripciones** Email: info@cacperu.com | Fijo: **043-604932 - 064-583341** | Female: **Female:** info@cacperu.com | Fijo: **043-604932 - 064-583341 Inscripciones** Cel.: **953620444** / **920029799** / **918343626** / **918371932** Web: http://cacperu.com

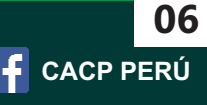

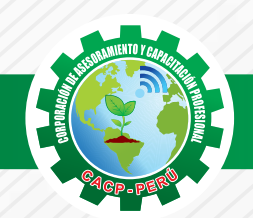

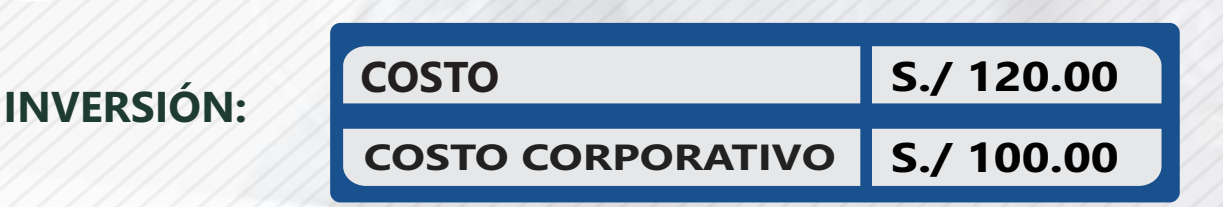

### **MEDIO DE PAGO**

# BANCO DE CRÉDITO DEL PERÚ

**310-2283477035**

N° CUENTA CORRIENTE EN SOLES:

# $2BCP2$

#### Titular de la Cuenta:

 **CORPORACIÓN DE ASESORAMIENTO Y CAPACITACIÓN PROFESIONAL C.A.C.P. S.R.L**

**\*En caso de realizar pago mediante el banco adicionar S/. 7.50 por cada Transacción**

# **Interbank**

N° CUENTA CORRIENTE EN SOLES:

# **6203001670984**

Titular de la Cuenta: **CORPORACIÓN DE ASESORAMIENTO Y CAPACITACIÓN PROFESIONAL C.A.C.P. S.R.L**

**\*En caso de realizar pago mediante el banco adicionar S/. 5.00 por comisión de interplaza**

# **PAGOS A TRAVÉS DE:**

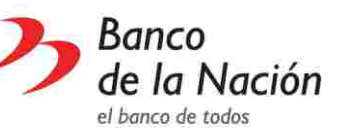

N° CUENTA CORRIENTE EN SOLES:

**4-646-03-8524**

### WESTERN WALL MoneyGram. money transfer

A nombre de**: MIJAIL ANDRE NUÑEZ GOMEZ** DNI**: 44348728**

#### **ENVÍO DEL MATERIAL EN FÍSICO, SIN COSTO ADICIONAL A NIVEL NACIONAL**

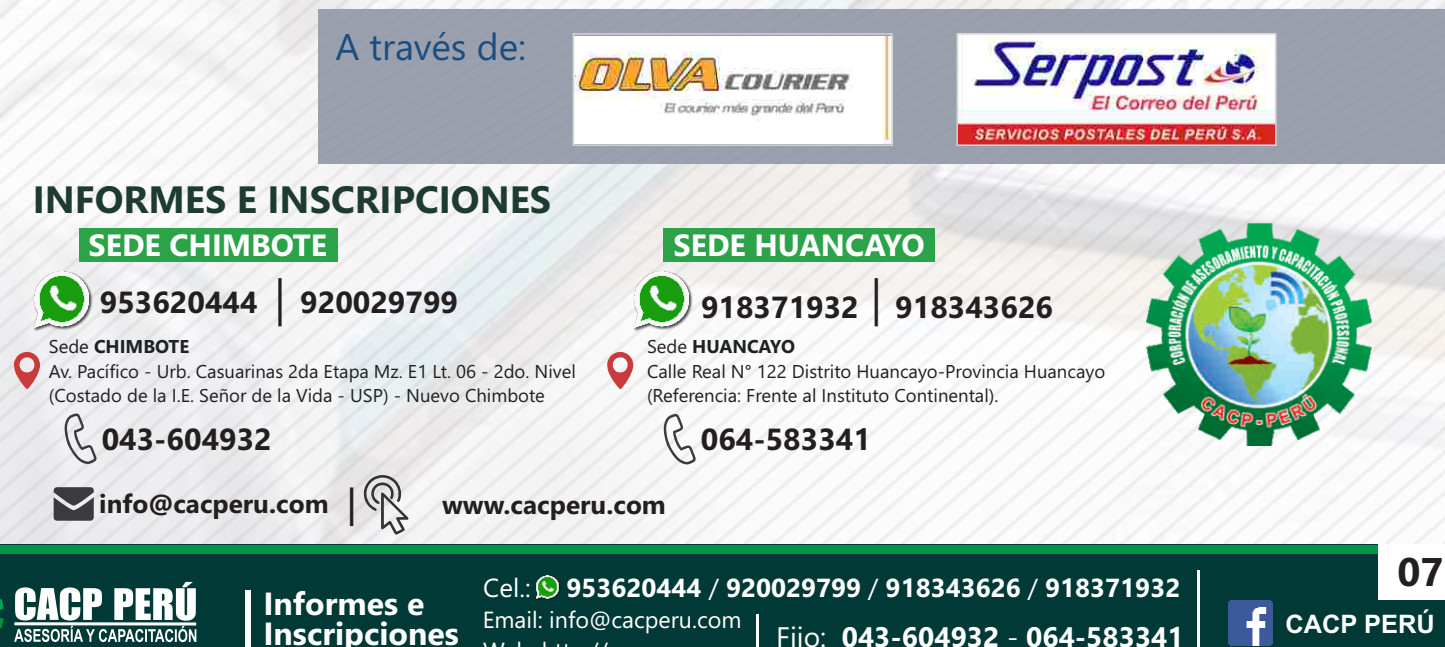

Web: http://cacperu.com

Fijo: 043-604932 - 064-583341